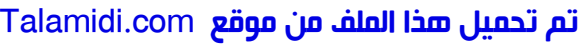

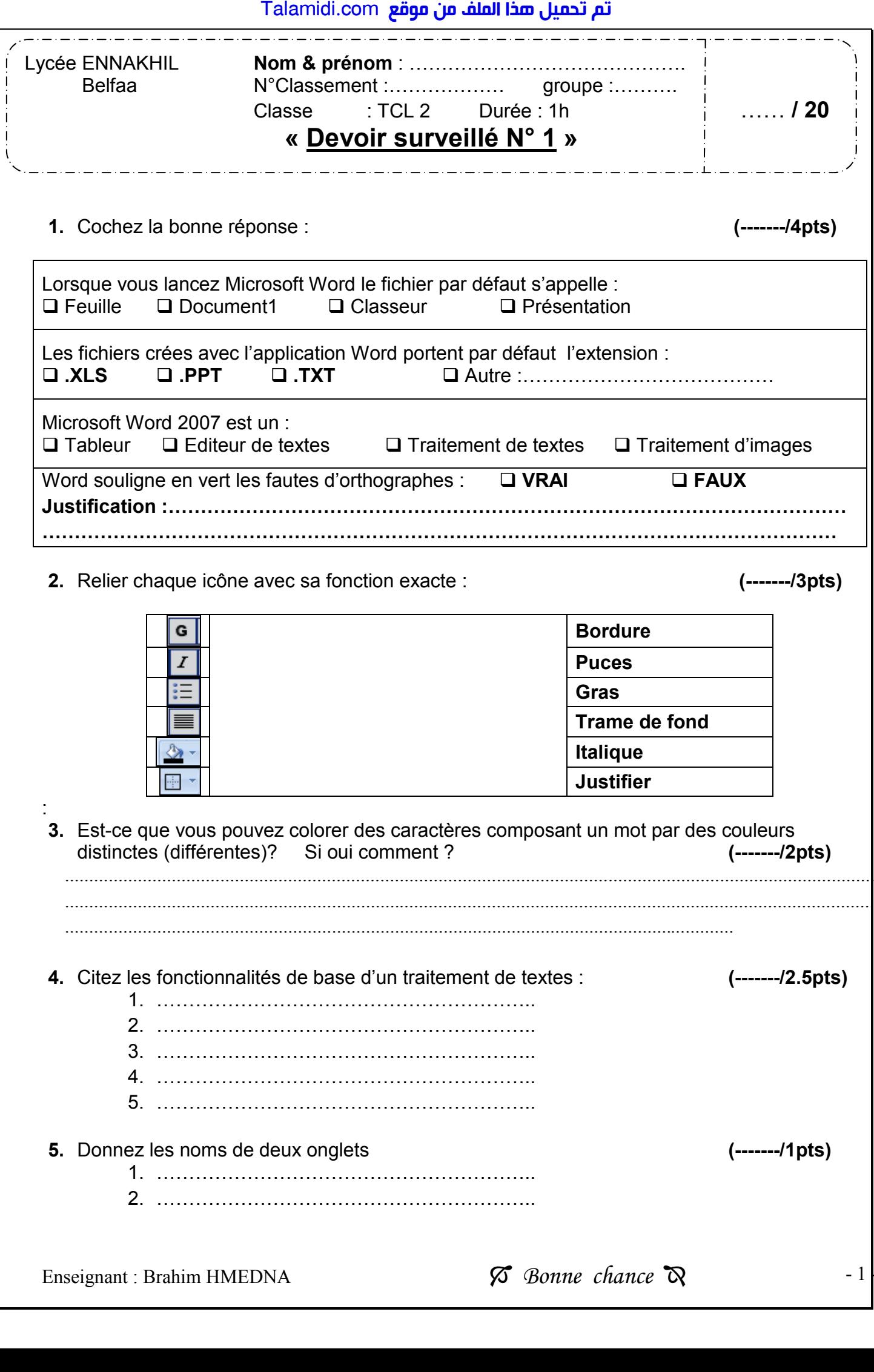

- 6. Donnez Deux méthodes pour la mise en forme des caractères ? (-------/2pts)
	- 1. .................................................................................. ............................................................. 2. ............................................................................................................... ................................
- 7. Compléter le tableau ci- dessous : (-------/4pts)

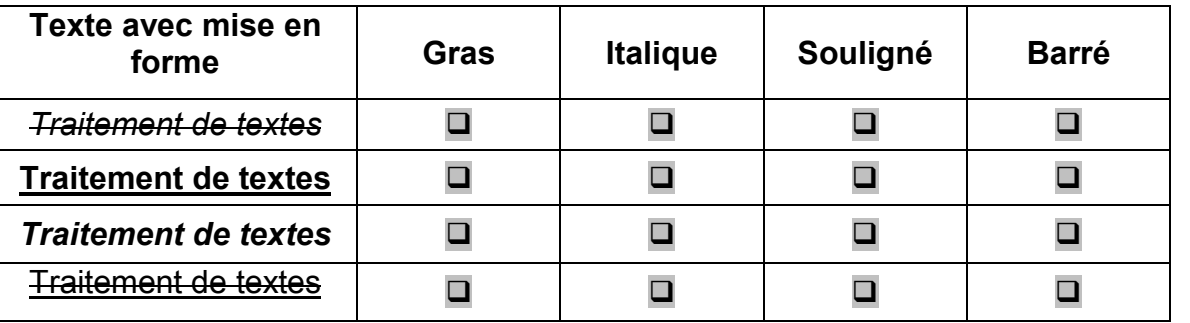

8. Cochez les bonnes réponses : (-------/1.5pts)

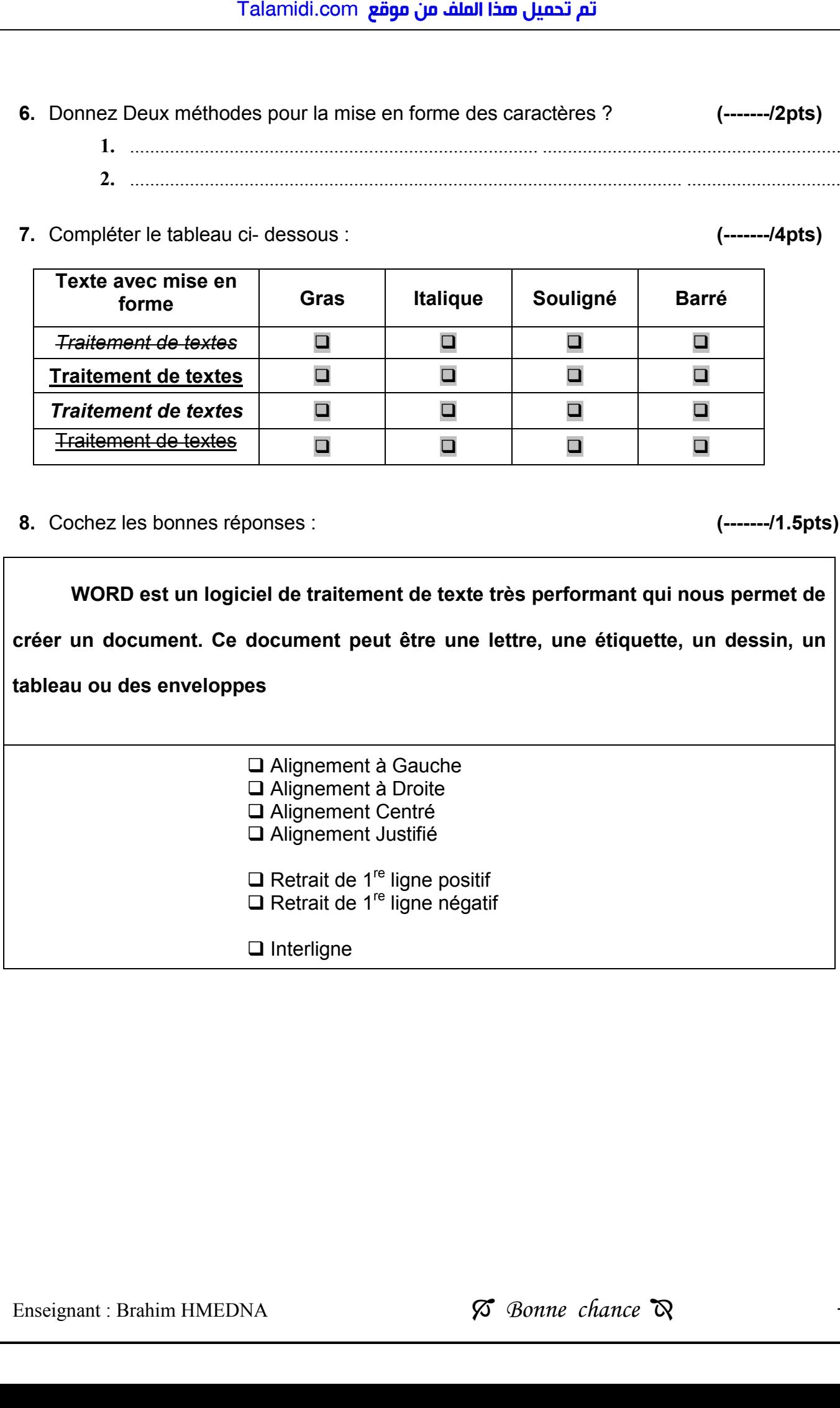

Enseignant : Brahim HMEDNA *Bonne chance* **R** - 2